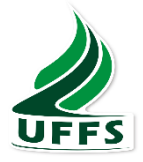

# **UNIVERSIDADE FEDERAL DA FRONTEIRA SUL CAMPUS ERECHIM**

### **CURSO AGRONOMIA**

### **TAMIRES COSTA BRUNETTO**

### **PREPAROS HOMEOPÁTICOS APLICADOS NA GERMINAÇÃO DE SEMENTES DE MELANCIA** *Citrullus lanatus***, E MELÃO** *Cucumis melo L.*

**Erechim/RS 2017**

### **TAMIRES COSTA BRUNETTO**

### **PREPAROS HOMEOPÁTICOS APLICADOS NA GERMINAÇÃO DE SEMENTES DE MELANCIA** *citrullus lanatus***, E MELÃO** *cucumis melo L.*

Trabalho de conclusão de curso, apresentado ao curso de Agronomia da Universidade Federal da Fronteira Sul, como requisito para a aprovação na disciplina de TCCIl. Orientador: Prof. Dr. Altemir Mossi

**ERECHIM/RS**

**2017**

## Sumário

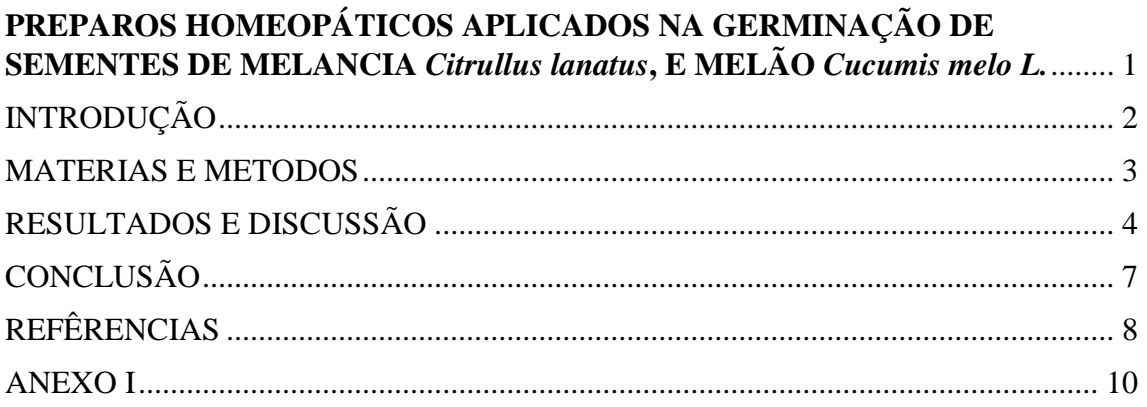

### <span id="page-3-0"></span>**PREPAROS HOMEOPÁTICOS APLICADOS NA GERMINAÇÃO DE SEMENTES DE MELANCIA** *citrullus lanatus***, E MELÃO** *cucumis melo L.*

Applied Homeopathic Preparations in Germination of Watermelon Seeds *citrullus lanatus*, And Melon *cucumis melo L*

Tamires Costa Brunetto<sup>1</sup>, Altemir Mossi<sup>2</sup>

**¹** Acadêmica do curso de Agronomia da Universidade Federal da Fronteira sul

**²** Professor Dr na Universidade Federal da Fronteira Sul

**Resumo:** O presente trabalho teve por objetivo avaliar o efeito de diferentes preparos homeopáticos na germinação de sementes de melão e melancia. A homeopatia é uma ciência que visa equilibrar os organismos por meio de altas diluições. As sementes foram colocadas em rolos de papel germitest, umedecidas com um dos tratamentos homeopáticos, e colocadas em B.O.D. por oito dias. Nas análises realizadas, obteve-se resultados significativos para melancia, na raiz primaria (RP) onde todos os tratamentos foram inibitórios, *Pulsatila e Arnica Montana 6CH* incrementaram massa seca da raiz MSR, e diminuíram a massa seca da parte aérea (MSPA). Em melão, a MSPA teve incremento de *Pulsatilla 6CH*, e *Arnica Montana + Pulsatilla 6CH*, e decréscimo de MSR com *Arnica Montana* e *Arnica Montana + Pulsatilla 6CH*.

**Palavras-chave**: Homeopatia, olerículas, interferência.

**Abstrat:** The objective of this work was to evaluate the effect of different homeopathic preparations on the germination of melon and watermelon seeds. A homeopathy is a science that aims to balance organisms through high dilutions. As seeds were placed on germitest paper rolls, moistened with one of the homeopathic treatments, and placed in B.O.D. For days. The results showed that the water content of the rootstock was significantly higher in the primary root (PR) than in the control group (Table 1). *Pulsatila* and *Arnica Montana* 6CH increased root dry mass (MSR) and decreased dry mass (MSPA). In melon, an MSPA had increase of *Pulsatilla* 6CH, and *Arnica Montana + Pulsatilla* 6CH, and decrease of MSR with *Arnica Montana* and *Arnica Montana + Pulsatilla 6CH.*

**Keywords** : Homeopathy, olerículas, interference

#### <span id="page-4-0"></span>INTRODUÇÃO

Com o aumento da procura por alimentos livres de agrotóxicos, produtores estão buscando alternativas orgânicas para produção. Neste contexto, a homeopatia aplicada a agricultura, é uma ciência que poderá ser viável para os agricultores Rezende et al.(2010).

A homeopatia, é originária do grego (homoios + pathos), foi criada por Samuel Hahenemann em 1810 e a palavra significa semelhante e sofrimento. É uma ciência que se baseia em leis e princípios oriundos da observação da natureza. Podendo ser aplicada a todos os seres vivos, sejam humanos, animais, vegetais ou microrganismos (ANDRADE, 2004; ROSSI et al., 2004).

A utilização de altas diluições e dosagens mínimas, torna a homeopatia, um insumo com baixo potencial contaminador. Seu principal objetivo é reestabelecer a ordem em organismos desequilibrados Lisboa et al. (2005)

De acordo com Pinheiro (2014), o processo germinativo é de extrema importância para o estabelecimento, crescimento e desenvolvimento da cultura, visto que esta etapa engloba muitas modificações nas células, aumento da respiração, síntese de macromoléculas e alongamento celular, sendo todos esses fenômenos intimamente relacionados ao rendimento das culturas.

A melancia (*Citrullus lanatus)*, e o melão (*Cucumis melo L..)* são olerícolas pertencentes à família das cucurbitáceas e são produzidas em todos os estados brasileiros, possuindo grande aceitação pela população devido ao seu sabor adocicado, e contribuem na geração de renda. (EMBRAPA, 2010).

Dada à importância das culturas supracitadas, do processo de germinação e sendo a homeopatia uma ferramenta que possui baixo impacto ambiental e propicia o equilíbrio de seres vivos e sistemas agrícolas, realizou-se este estudo para avaliar os efeitos de preparos homeopáticos na germinação de melancia e melão.

Segundo Schembri (1992), um dos princípios da homeopatia é a experimentação, onde os preparos homeopáticos são aplicados em organismos sadios para conhecer seus efeitos. O objetivo deste trabalho foi avaliar as sementes a sadias, aplicando-se diferentes tratamentos homeopáticos, a fim de verificar, o que esta interação resultaria.

#### <span id="page-5-0"></span>MATERIAS E METODOS

O experimento foi conduzido no laboratório de Agroecologia da Universidade Federal da Fronteira sul, campus Erechim- RS.

As sementes utilizadas, foram da marca ISLA sem tratamento, da variedade Crimson Sweet com poder germinativo de 83% e, 100% de pureza para melancia, e para melão sementes da variedade Gaúcho Redondo, com poder germinativo de 88% e pureza de 99,9%.

Os tratamentos utilizados foram: *Arnica Montana 6CH*, *Pulsatilla 6CH*, *Arnica Montana 6CH + Pulsatilla 6CH* e a testemunha (água destilada). Os preparos homeopáticos foram obtidos através da diluição da tintura mãe, em solução hidro alcoólica sendo succionada (agitada) 600 vezes, sendo denominada 6CH, a tintura mãe foi obtida das partes vegetais das plantas de *Arnica Montana* da família *Asteraceae* e *Pulsatila* pertencente a família das *Ranunculáceas*. Os preparos homeopáticos foram obtidos em farmácia de homeopatia em Erechim.

Os testes foram realizados em papel germitest, para o qual foi utilizado um volume de água 2,5 vezes o seu peso, neste volume diluiu-se 3ml de cada preparo homeopático. Após o umedecimento do papel germitest utilizou-se 25 sementes para cada rolo, sendo cada rolo considerado uma unidade amostral, Totalizando 20 unidades amostrais por cultura, os rolos foram acondicionados na câmara de germinação (B.O.D.) a temperatura de 25°C por oito dias. As avaliações foram realizadas baseadas nas Regras para análise de sementes (2009).

O comprimento da parte aérea e raiz foi determinado com o auxílio de régua, e os valores expressos em centímetros (cm) por plântula, tanto para plântulas anormais e normais.

A matéria seca de parte aérea e de raiz, foi obtida através de pesagem em balança de precisão, realizada posteriormente a secagem da parte aérea e das raízes em estufas de circulação forçada a 70ºC, até que atingissem o peso constante.

A germinação foi avaliada no oitavo dia, contabilizando o número de sementes germinadas, ou seja que emitiram radícula e parte aérea, sem descriminar plântulas anormais e normais.

O total de plântulas anormais, foi contabilizado ao oitavo dia, levando em consideração as plântulas que apresentarão, comprimento de raiz e parte aérea consideravelmente inferior as demais plântulas.

O delineamento experimental foi inteiramente casualizado com quatro tratamentos e cinco repetições. Foi realizada ANOVA, seguida de teste de tukey a 5% de probabilidade, o software utilizado foi o Assistat.

#### <span id="page-6-0"></span>RESULTADOS E DISCUSSÃO

Melancia

Na avaliação de comprimento de parte aérea Tabela 1, para cultura da melancia, o T3 (*Pulsatila + Arnica Montana 6 CH*), diferiu da testemunha T4 (água destilada), reduzindo o cumprimento da parte aérea. Marques et. al (2011a) obteve resultado diferente com os tratamentos homeopáticos *Agua dinamizada 12CH, Cuprum 12CH, Antimonium crudum 14CH*, ocasionaram aumento da parte aérea de plântulas de soja.

Tabela 1: Resultados para cultura da melancia, médias da parte aérea cm (PA), raiz primaria cm (RP), massa seca da parte aérea em gramas (MSPA), massa seca da raiz primaria em gramas (MSR), sementes germinadas (NG) e plântulas anormais (NPA).

| <b>Tratamento</b>         | PA                | RP                | <b>MSPA</b> | <b>MSR</b>         | <b>NG</b> | <b>NPA</b>        |
|---------------------------|-------------------|-------------------|-------------|--------------------|-----------|-------------------|
| T1 Pulsatila              | $4.55$ ab         | 3.20 <sub>b</sub> | 2.215c      | 0.504a             | 24,20a    | 2.00 <sub>b</sub> |
| 6CH                       |                   |                   |             |                    |           |                   |
| T <sub>2</sub> Arnica     | 4.20ab            | 4.04b             | 2.649b      | 0.465a             | 23.60a    | 3.80ab            |
| Montana 6CH               |                   |                   |             |                    |           |                   |
| T <sub>3</sub> Arnica     | 3.50 <sub>b</sub> | 3.60 <sub>b</sub> | 2.941a      | 0.363 <sub>b</sub> | 22.60a    | 5.60a             |
| Montana $+$               |                   |                   |             |                    |           |                   |
| Pulsatila <sub>6</sub> CH |                   |                   |             |                    |           |                   |
| T4                        | 5.40 <sup>a</sup> | 6.50a             | 2.916a      | 0.353 <sub>b</sub> | 23.60a    | 2.60ab            |
| <b>Testemunha</b>         |                   |                   |             |                    |           |                   |
| água destilada            |                   |                   |             |                    |           |                   |
| $CV\%$                    | 21.24             | 20.25             | 2.80        | 8.50               | 4.31      | 28.20             |

As médias seguidas pela mesma letra não diferem estatisticamente entre si. Foi aplicado o Teste de Tukey ao nível de 5% de probabilidade.

Para o comprimento de raiz, (RP) o melhor resultado foi observado pela testemunha, sendo que os demais tratamentos não diferiram estatisticamente entre si. Possivelmente os preparos homeopáticos causaram algum desequilíbrio no desenvolvimento da radícula. Oliveira et al., (2011), em sementes de feijão, observou resultado semelhante, ao testar os tratamentos homeopáticos de *Eucalpytus citriudoras* em diferentes dinamizações, onde ocorreu redução do cumprimento de radícula em todos os tratamentos em relação a testemunha.

Observou-se que para Matéria seca da parte aérea (MSPA), os tratamentos T3 (*Arnica Montana+Pulsatila 6CH*) e T4 testemunha foram significativamente positivos, quando comparados a T2 (*Arnica Montana 6CH* ) T1 *(Pulsatila 6CH)*. Os resultados foram diferentes dos obtidos por Queiroz (2015) em alface, que utilizou *Sulphur 6CH e Nux Phosphorus*, não obtendo diferença entre os tratamentos e a testemunha para MSPA.

Partindo do princípio da experimentação, Schembri (1992) que nada mais é do que testar substancias homeopáticas em organismos saudáveis, para conhecer seus efeitos, podemos observar que *Pulsatila 6CH* causou decréscimo na MSPA, das sementes saudáveis. Conhecendo o efeito da *Pulsatila 6CH* em organismo sadio, parte-se para outro princípio da homeopatia, a similitude, Gerber (1998) este acredita, que sintomas causados por uma substancia, em organismos sadios, será capaz de reestabelecer a ordem em um organismo desiquilibrado, neste caso, que apresente o sintoma de baixa MSPA , poderia ser revertido utilizando *Pulsatila 6 CH* para reequilibrar o organismo e normalizar a MSPA.

Para MS da radícula os tratamentos T1 (*Pulsatila 6CH)* e T2 (*Arnica Montana 6CH*) obtiveram melhores resultados que a T4 testemunho, e uso das homeopatias associadas T3. Em soja Marques et al. (2011b) obteve incremento de MSR usando o tratamento homeopático *Cuprum metallicum* obtendo resultados positivos com a dinamização 9CH.

Ao oitavo dia foi avaliado o total de sementes germinadas, não ocorrendo resultados significativos diferentes entre si. Portz et al. (2009) obteve o este resultado para sementes de *bidens pilosa,* submetidas a tratamentos homeopáticos de estratos de *bidens pilosas,* em que as sementes não apresentaram diferença de germinação da testemunha água destilada*.*

Na avaliação de plântulas anormais (NPA) T3 (*Arnica+Pulsatila 6CH)*, diferiu negativamente apenas de T1*(Pulsatila 6CH)* igualando-se a T2 *(Arnica Montana 6CH)* e a T4 testemunha*.* Resultado diferente ao encontrado por Silva (2016) que obteve redução no NPA com o tratamento *Carbo vegetabilis 30 CH* aplicado em sementes de abobora.

 Os preparos homeopáticos causaram inibição da parte aérea, T1 causou decréscimo significativo no teor de MSPA, T1 e T2 causam incremento da MSR, a germinação G não sofreu interferência de nenhum tratamento, e o número de plântulas anormais ocorreu maior em T3 comparado a T1. Segundo Koloski e Koloski (1978) os efeitos dos preparos homeopáticos aplicados em plantas, podem ser inibitórios como ocorreu com a MSPA e RP, estimulantes como na MSR, e neutro, não causando qualquer interferência no organismo como ocorrido com a germinação deste experimento.

#### Melão

Nas avaliações realizadas para cultura do melão Tabela 2, inicialmente da parte aérea da plântula (PA), não ocorrendo nenhum tipo de interferência por parte dos tratamentos homeopáticos em relação a testemunha. Resultado semelhante ao obtido por Jacks et al. (2015) que, utilizou preparos homeopáticos de *Eucalyptus citriodora* e *Eucalyptus globulus,* em sementes de feijão*,* não observou intervenção*,* no cumprimento de parte aérea.

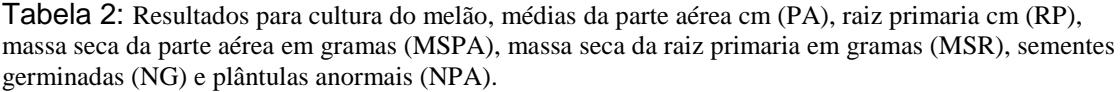

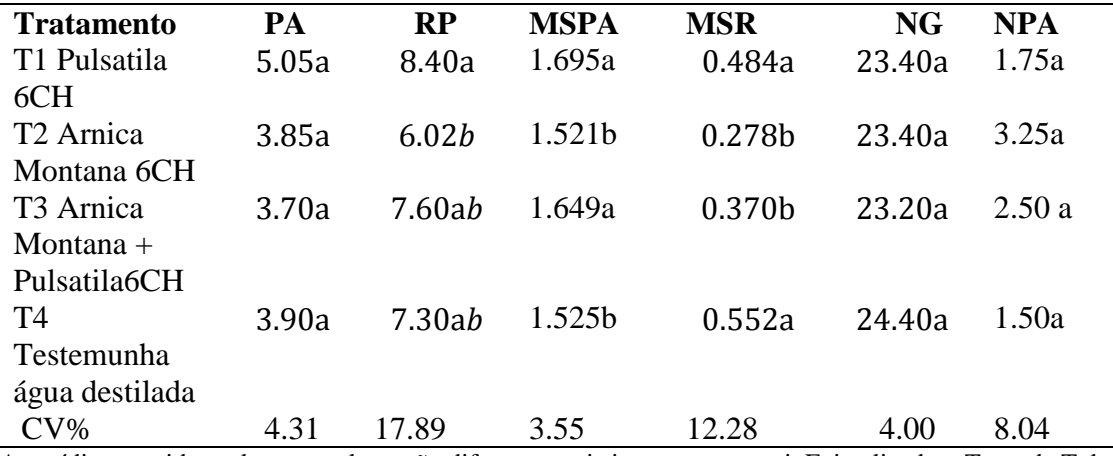

As médias seguidas pela mesma letra não diferem estatisticamente entre si. Foi aplicado o Teste de Tukey ao nível de 5% de probabilidade

Para a raiz primaria (RP) o tratamento T1 (*Pulsatila 6CH*) diferiu apenas de T2 (*Arnica 6 CH*), ocasionando redução no cumprimento da raiz primaria. Os tratamentos homeopáticos não mostraram interferência significativa, uma vez que diferiram entre si mais não da testemunha. Bonfim, (2012) usando sementes de tomate submetidas a estresse salino observou que o preparo homeopático *Natrum muriaticum* 5CH e 7 CH, causaram reações benéficas aumentando o cumprimento de raiz. Esta comparam com Bonfim, demostra claramente a atuação da homeopatia, em reestabelecer a energia vital, capaz de reorganizar o organismo, revertendo uma situação de estresse.

O tratamento T1 (*Pulsatila 6CH*) e T3 (*Arnica Montana + Pulsatila 6CH*) causaram um incremento na MSPA, diferindo da testemunha e de T2 (*Arnica Montana 6CH*). Bonato e Silva (2003) obtiveram resultados semelhante, onde o preparo homeopático *Sulphur 5 CH* incrementou a MSPA de plântulas de alface.

Para MSR os tratamentos T2 e T3 causaram decréscimo diferindo significativamente de T1 e T4. Resultado que diverge de Marques et al. (2011c) que obteve um aumento de MSR com o tratamento *Cuprum melaticum* 9CH, em sementes de soja.

O total de sementes germinadas (G) foi determinada no oitavo dia após a semeadura, não ocorreu diferença estatística entre os tratamentos. Brighenti (2011) também não observou resultados significativos para esta mesma variável, usando *Sulphur* 12CH e 30CH e *Gabo vegetabilis* 12CH e 30CH aplicados em sementes de alface e rúcula.

Não ocorreu interferência no (NPA) número de plântulas anormais. Rolin et al. (2006) obteve resultados diferentes com os preparos homeopáticos *Kalin iodum* e *Staphysagria 6 e 12CH*, que causaram maior número de plântulas anormais que a testemunha

T1 (*Pulsatila 6CH)* foi melhor que T2 (*Arnica Montana 6CH*) para RP, para MSPA T1(*Pulsatila 6CH*) e T3 (*Pulsatila + Arnica 6CH)* deferiram positivamente da testemunha, já para MSR T3 e T2 foram inferiores que os demais tratamentos, nas demais variáveis PA, G e NPA não ocorreu diferença entre os tratamentos.

#### <span id="page-9-0"></span>CONCLUSÃO

Analisando as variáveis apresentadas, conclui-se que os preparos homeopáticos inibem o crescimento da raiz primaria da melancia, diminuem o teor de matéria seca da parte aérea, e aumentaram a matéria seca da raiz primaria quando usados

separadamente. Para melão ocorreu incremento da matéria seca da parte aérea com o

tratamento *Pulsatila* 6CH e o complexo de *Pulsatila+Arnica Montana 6CH*, decréscimo

na matéria seca da raiz com o complexo *Pulsatila+Arnica Montana 6CH* e *Arnica Montana 6CH.*

<span id="page-10-0"></span>REFERÊNCIAS

ANDRADE, F. M. C. **Alterações na vitalidade do solo com o uso de preparados homeopáticos**. Tese (Doutorado em Fitotecnia). Viçosa: Universidade Federal de Viçosa, 2004. 362 p

BONATO, C. M.; SILVA, E. P. 2003. Effect of the homeopathic solution Sulphur on the growth and productivity of radish. Acta Scientiarum, v. 25, p. 259-263

BONFIM F. P. G.; GASALLI D. W.V.; MARTINS R. E. Germinação e vigor de sementes de tomate ( *lycopersicon esculentum*), MLL, peletizadas com preparos homeopáticos de *Natrum muriaticum*, submetidas a estresse salino. **Enciclopédia Biosfera, Centro Cientifico Conhecer**, Goiania, 2012.

BRASIL. Ministério da Agricultura Reforma Agrária. **Regras para análise de sementes.**  Brasília: SNDA/DNDV/CLAV,1992.365p

BRASIL. **IBGE**. Censo Agrícola Municipal, 2013. Disponível em: <www.**ibge**.gov.br>. Acesso em 12 de set de 2016.

BREGHETI, L. M.; MUNIZ, J.; NUNES, F.S.B.; MATTOS, M. Preparos homeopáticos no crescimento inicial de Alface e Rúcula. **VII Congresso Brasileiro de Agroecologia**. Fortaleza. 16 de Dez 2011.

EMBRAPA, Produção **de sementes de Olericulas**. Circular Técnica,2010.

Cartilha geradas por agricultores sobre o uso da homeopatia no meio rural. Viçosa, 2010. 59p

GERBER, R. **Medicina Vibracional**: uma medicina para o futuro. São Pulo: CULTRIX, 1998, 463p.

JASKI, Jonas Marcelo et al. Efeito de preparados homeopáticos de Eucalyptus citriodora e Eucalyptus globulus sobre a germinação de sementes de feijão. **Cadernos de Agroecologia**, [S.l.], v. 10, n. 3, maio 2016. ISSN 2236-7934. Disponível em: [<http://www.aba-agroecologia.org.br/revistas/index.php/cad/article/view/19492>](http://www.aba-agroecologia.org.br/revistas/index.php/cad/article/view/19492). Acesso em: 30 maio 2017

KOLOSKI & KOLOSKI L. Agriculture of tomorrow (s/1) 1978 pg 55, 90.

KRZYZANOWSKI, F. C.; FRANÇA NETO, J. B. & HENNING, A. A. Relato dos testes de vigor para as grandes culturas. Informativo ABRATES, Londrina, v.1, n.2, p.15-50. 1991.

LISBOA, S. P, M. C., ARRUDA. V. M.; CASALI, V.D. **Nova visão dos organismos vivos e equilíbrio pela Homeopatia.** Viçosa. UFV, 2005.105p.

MARQUES, Rosimar Maria et al. GERMINAÇÃO DE SEMENTES DE SOJA TRATADAS COM O MEDICAMENTO HOMEOPÁTICO *Cuprum metallicum*.

OLIVEIRA, Juliana Batista el al. Germinação de sementes de feijão submetidas a preparos homeopáticos de *Eucalypto citriodora*. **VII Encontro Internacional de Produção Científica**, 2011.

PINHEIRO, G. S.; ANGELOTTI, F.; SANTANA, C. V. DA S; DANTAS, B. F.; COSTA, N. D. Efeito da temperatura sobre a germinação de sementes de cebola. Scientia Plena, v. 10, n. 11, 2014.

PORTZ, Tatiane Martinazzo et al. Germinação de Sementes de *Bidens pilosa* Submetido a Preparados Homeopáticos de *Bidens pilosa*. **Cadernos de Agroecologia**, v. 4, n. 1, 2009.

QUEIROZ, Roberto Luiz et al. Formação de mudas de alface provenientes de sementes peletizadas com altas diluições. **Revista Fitos Eletrônica**, v. 9, n. 3, p. 177-184, 2015.

REZENDE, JM et al. Caderno de Homeopatia: Instruções práticas

ROLIN, P.R.R.; Vechiato, M.H.; Tofoli, J.G.;Domingues, R.J. Tratamento de sementes de tomate com medicamentos homeopáticos. **Anis do 46°. Congresso Brasileiro de Olericultura**, 2006. CD-Rom.

ROSSI, F.; AMBROSANO, E. J.; GUIRADO, N.; MELO, P. C. T.; MENDES, P. C. D. A homeopatia e os vegetais. In: ISHIMURA et al. **Manual de agricultura orgânica**. CENA-USP, 2004. p. 137-148.

SCHEMBRI, J. **Conheça a Homeopatia** 3ed. Belo Horizonte. Rona, 1992. pag 268.

SILVA, Fernanda Alves da et al. Tratamento de Sementes de Abóbora "Curcubita pepo" com Preparados Homeopáticos. **Cadernos de Agroecologia**, [S.l.], v. 11, n. 2, dez. 2016. ISSN 2236-7934. Disponível em: [<http://www.aba](http://www.aba-agroecologia.org.br/revistas/index.php/cad/article/view/21133)[agroecologia.org.br/revistas/index.php/cad/article/view/21133>](http://www.aba-agroecologia.org.br/revistas/index.php/cad/article/view/21133). Acesso em: 30 maio 2017.

### <span id="page-12-0"></span>ANEXO I Revista Brasileira de Agroecologia

#### CATEGORIA DE ARTIGOS CIENTÍFICOS E ENSAIOS TEÓRICOS

- Tamanho: No máximo 20 páginas. –

Título: Este item deve ser atraente e conciso. Pode conter a resposta da pergunta da pesquisa ou pode conter a pergunta da resposta encontrada. Deve estar diretamente relacionado com o objetivo do trabalho.

- Resumo: Deve-se aqui descrever: breve informação sobre principal tema e sua importância para a agroecologia; objetivo geral; breve informação sobre metodologia aplicada; breve informação sobre os principais resultados encontrados; breve informação sobre a conclusão alcançada. Neste item não é permitido nenhum tipo de citação bibliográfica.

- Introdução: Deve-se demonstrar: a motivação ou o propósito da pesquisa realizada; demonstrar principal cenário temático de onde surgiram as perguntas da pesquisa e para onde pretende-se direcionar à discussão; quais lacunas o estudo pretende preencher, e incluir aspectos básicos históricos do tema abordado.

- Metodologia: Deve iniciar pela descrição geral das condições de realização da pesquisa/estudo/levantamento. Incluir local de estudo, com respectivas coordenadas geográficas, características climáticas, de solo, da vegetação local quando for o caso. Providencie toda informação necessária para permitir que haja replicação da pesquisa realizada ou que caracterize claramente a população amostral/cenário de estudo e levantamento de dados. Deve-se proceder à descrição sucinta do desenho experimental, dos procedimentos de amostragem, dos motivos e formas de escolha das unidades amostrais, do local, época e período de coleta de dados, em dados oriundos de experimentos/ensaios e levantamentos. Procedimentos estatísticos e análise de dados, sempre que cabíveis devem ser descritos ao final da metodologia. Deve-se apresentar modelos e versões de equipamentos utilizados, do instrumental na coleta de dados e dos softwares empregados, bem como os autores dos métodos utilizados, quando for o caso. A redação deve se dar no passado em voz passiva.

- Resultados e Discussão ou Desenvolvimento: Os resultados devem ser apresentados no início do item descrevendo-os de forma concisa, na mesma ordem de apresentação dos métodos de coleta descritos na metodologia. Apresente apenas resultados importantes para procedimento das análises realizadas e apenas aqueles que tenham seus métodos descritos anteriormente no item metodologia. Enfatize apenas os resultados relevantes que darão fundamentos para as conclusões e que estão relacionados com o objetivo e consequentemente com o título. Descreva-os em ordem lógica, use Figura OU Tabela sobre um determinado resultado, mencionando-as no corpo do texto de forma correta - em conexão com o que está sendo explicado. Fazer conexões entre os parágrafos que descrevem os resultados com as explicações teóricas sobre o assunto.

Apresente os resultados fornecendo reflexão necessária, ao discutir foque apenas nos

aspectos de reflexão que os dados realmente sustentam. Apresente reflexão em conexão com dados e reflexões de outros autores sobre o tema. Faça a interpretação dos dados apontando as implicações dos mesmos para o alcance do objetivo e em relação ao tema. Demonstre as relações e a importância para a área do tema de interesse ao qual a pesquisa está focada.

- Conclusões/Considerações finais: Devem ser fundamentadas apenas nos resultados relevantes dando subsídio para o alcance do objetivo, não havendo discussão. Deve expressar os principais alcances de forma clara e concisa em base aos dados da pesquisa/estudo/levantamento e não de especulações para além do trabalho realizado. Tenha em mente a contribuição ao tema específico do estudo para a ciência da Agroecologia. Redigir a conclusão no tempo presente. Deve conter no máximo 1000 caracteres, em parágrafo único.

- Agradecimentos: Deve ser listado todo tipo de apoio financeiro, técnico ou humano utilizado para a realização do estudo.

DIAGRAMAÇÃO PARA TODAS CATEGORIAS DE MANUSCRITOS

3.1 Título: Em letras maiúsculas em negrito, justificado. Logo abaixo descrever título em inglês sem negrito (em letras minúsculas), apenas com primeira letra maiúscula. Espaçamento simples.

3.2 Resumo: Deverá conter no máximo 1000 caracteres. Espaçamento simples.

3.3 Palavras-chave: Serão permitidas até quatro palavras-chave que não estejam repetidas no título. Devem ser alocadas logo abaixo do resumo.

3.4 Abstract: Deve seguir a mesma diagramação do resumo, com 1000 caracteres, espaçamento simples, sendo elaborado no idioma inglês americano, seguido das respectivas palavras-chave (Keywords). Torna-se de fundamental comprometimento dos autores proceder à revisão do idioma por profissional capacitado, evitando erros de tradução e má qualidade do texto. Quando o manuscrito for escrito em inglês, deverá então apresentar inicialmente a versão do resumo em inglês, seguido da versão em português. Quando for escrito em espanhol, deverá apresentar inicialmente a versão do resumo em espanhol, seguido do resumo em inglês.

3.5 Espaçamento: 1,5cm em todo corpo do texto incluindo legendas e citações, exceto quando especificado, como no caso do resumo, Tabelas, Figuras e referências bibliográficas.

3.6 Fonte/formato do documento principal: Times New Roman, tamanho 12, formato justificado.

3.7 Sublinhado/itálico: Não será permitida a utilização destes realces. No entanto, o realce em Itálico é obrigatório para todos os nomes científicos, devidamente formatados.

3.8 Palavras de outra origem: Palavras que não sejam de origem portuguesa devem ser apresentadas entre aspas.

3.9 Notas de rodapé: Não são permitidas.

3.10 Unidades: Deverá ser de acordo com o Sistema Internacional de Unidades (SI). Sempre informá-las na descrição das Tabelas e Figuras.

3.11 Estatística: Sempre informar o tipo de análise realizada e o nível de probabilidade em que se fundamentou a análise. Faça a citação e a correspondente referência do ano e da versão do programa utilizado, bem como dos respectivos autores.

3.12 Sites: Fique atento/a à validade dos links utilizados nos manuscritos, em especial aqueles apresentados nas referências bibliográficas. Manuscritos que façam referência a links inexistentes serão desconsiderados.

3.13 Itens/subitens: Utilize itens e subitens sem negritos ou itálicos. Os ITENS principais devem ter todas as letras capsuladas e Subitens devem ter a primeira letra capsulada. Faça a divisão dos assuntos abordados dentro do corpo do texto e utilize Subitens para os títulos dos subtemas, como por exemplo, os diferentes tópicos da METODOLOGIA, dos RESULTADOS E DISCUSSÃO. O item e o subitem devem aparecer numa linha única, sem acompanhamento do corpo do texto. Não os enumere. Não utilize subdivisões no item INTRODUÇÃO.

3.14 Citação de literatura: Quando citar literatura no texto, diretamente em referência aos autores, utilizar o último sobrenome apenas com a primeira letra maiúscula e ano entre parênteses. Quando houver 2 autores cite o último sobrenome de ambos, quando mais de dois autores cite apenas o último sobrenome do primeiro autor seguido de et al. (sem itálico) e do ano entre parênteses. Quando em referência indireta, proceda a mesma orientação, mas abrangendo o sobrenome do/s autor/es entre parênteses e letras em maiúsculo.

Exemplos:

- De acordo com Vicente e Rodrigues (2003)
- Donazzolo et al. (2001)
- (VICENTE e RODRIGUES, 2003)

Quando houver mais de uma citação atentar para utilização de ponto e vírgula para sua separação (ANDERSON, 1989; BELL, 1992; WARE, 1993). Se houver citação de autores com coincidência de sobrenome e data, diferencie-os pelas iniciais, exemplo: Ferreira G. (1993), Ferreira L. (1993).

Havendo duas ou mais obras citadas referentes ao mesmo autor com o mesmo ano, devese indicar após a menção do ano a letra "a" para a primeira citação e a letra "b" para a segunda citação, e assim por diante. Tal procedimento deverá ser seguido também no momento de proceder à listagem das referências bibliográficas. Ex.: Pilgro (1983a) ou (PILGRO, 1983a); Pilgro (1983b) ou (PILGRO, 1983b).

No caso da necessidade da reprodução de parte do texto na íntegra, esta deverá ser descrita entre aspas, com recuo de 5cm à direita, parágrafo simples, justificado, fonte número 10, tendo no máximo cinco (05) linhas. O/s autor/es deverá/rão ser citado/s na próxima linha abaixo da referida citação, em recuo à direita.

Não serão aceitas citações de outras citações (exemplo: VICENTE apud RODRIGUES, 2003). Deve-se acessar a obra primária.

3.15 Referências bibliográficas: Faça a listagem apenas de referências bibliográficas que foram citadas no texto. Faça conferência minuciosa da relação de referências citadas e das listadas e vice e versa. Manuscritos que apresentem irregularidades neste quesito serão desconsiderados. A listagem das referências deve seguir rigorosamente as normas sugeridas pela revista. As referências deverão ser listadas em ordem alfabética no final do manuscrito após os agradecimentos. Devem estar ordenadas primariamente de acordo

com o sobrenome do primeiro autor, e secundariamente pela data da publicação.

3.16 Extensão do documento principal: Microsoft Word 97/2000/XP/2010 (.doc/.docx), OpenOffice.org Text Document (.sxw ou .odt) ou em Rich Text Format (.rtf)

3.17 Tamanho/Margens: Tamanho do papel A4 com 2,5 cm para margens superior e inferior e 3,0 cm para as margens direita e esquerda.

4.TABELAS, FIGURAS e EQUAÇÕES e Material suplementar:

Estes elementos devem aparecer no manuscrito ao longo do texto no local desejado, logo após sua primeira citação e devem apresentar seus respectivos títulos. Porém, é necessário que esses elementos sejam submetidos, individualmente, como documento suplementar no sistema de submissão (em formatos .jpg), desprovidos de título. Para cada um desses elementos enviar um arquivo distinto.

#### 4.1 Tabelas

Use fonte Times New Roman tamanho número 10, em espaçamento simples para o título da Tabela e descrição dos dados no seu interior (Ex. Tabela 1. Descrição de.....). O título deve estar localizado na parte superior da Tabela. Em caso de dados provenientes de análise estatística, verifique se todas as análises estão presentes e se houver comparação de médias, certifique-se de que haja referência à mesma e seus indicadores de significância. Apresente a legenda completa descrevendo as unidades e as categorias de dados, sem negritos ou itálicos, localizada na parte superior da Tabela, com sua numeração seguida de ponto. Não apresente Tabelas e Gráficos com o mesmo conteúdo, pois os Gráficos serão sempre preferidos às Tabelas. Certifique-se de que a Tabela seja autoexplicativa em todos os mínimos detalhes. A numeração das Tabelas deve se dar de forma contínua em algarismos arábicos.

Todas as Tabelas também deverão ser submetidas como arquivo complementar diretamente no sistema no formato .jpg com 500 dpi com peso máximo de 700kb Certifique-se de que haja qualidade gráfica suficiente para leitura da mesma. As Tabelas devem apresentar apenas linhas horizontais e nenhuma linha lateral (vertical). Toda a tabela deve estar ausente de qualquer tipo de preenchimento/sombreamento, estando em coloração branca.

#### 4.2 Figuras

Use fonte Times New Roman tamanho número 10, em espaçamento simples para o título da Figura e descrição dos dados no seu interior (Ex. Figura 1. Descrição de.....). O título da Figura deve estar localizado na parte inferior da Figura e sua numeração seguida de ponto. Apresente a legenda completa descrevendo as unidades e as categorias de dados, sem negritos ou itálicos. Não apresente Figuras e Tabelas com o mesmo conteúdo. Certifique-se de que a Figura seja auto explicativa em todos os mínimos detalhes. Certifique-se de que a Figura esteja legível e realmente seja necessária para representar seu objetivo em questão. A numeração das Figuras deve se dar de forma contínua em algarismos arábicos. As Figuras devem aparecer no corpo do texto no local logo após o parágrafo de sua citação. Além disso, todas figuras também deverão ser submetidas como arquivo complementar diretamente no sistema, desprovidas de título. Certifique-se que haja qualidade gráfica suficiente para leitura da mesma tendo no mínimo 500 dpi, com limite de 700 Kb.

4.3 Equações /símbolos: Use a ferramenta de inserção de equação oferecida pelo sistema de edição que está sendo utilizado de acordo com os formatos permitidos pela RBA. Não

insira equações soltas sem inserção da ferramenta adequada, caso contrário não serão consideradas devido à probabilidade de eventuais erros na formatação posterior. Além disso, todas equações também deverão ser submetidas como arquivo complementar diretamente no sistema, desprovidas de título. Certifique-se que haja qualidade gráfica suficiente para leitura da mesma tendo no mínimo 500 dpi, com limite de 700 Kb.

#### 4.4 Declaração de anuência dos autores:

Os manuscritos com um ou mais coautores devem submeter carta de anuência de todos os coautores como arquivo suplementar, em documento único, formato pdf. Serão aceitas tanto cartas de anuência assinadas e digitalizadas, quanto a cópia dos e-mails de anuência que os coautores enviaram para o autor.

#### 5. TÓPICOS GERAIS

5.1 Figuras e Tabelas: Dentro deste tópico serão aceitos no máximo quatro itens compreendendo Figuras e Tabelas. Por este motivo, escolha sabiamente qual a melhor forma de expressar os seus dados para sejam representados de maneira mais nítida possível, escolhendo entre uma forma e/ou outra de acordo com o tipo de dado utilizado. Caso o manuscrito necessite de maior número, deve ser solicitado ao Editor com justificativa.

5.2 Nomes dos autores: O nome dos autores deve ser removido tanto do corpo do texto, quando das propriedades do documento (acessíveis em "Propriedades do documento", opção do menu "Arquivo" do MS Word e OpenOffice.org 1.0 Writer). A identificação da autoria dar-se-á através do cadastro, etapa anterior e necessária para a submissão. O autor deverá, portanto, preenchê-lo de maneira cuidadosa, respeitando os campos de preenchimento de titulação e afiliação institucional (a qual instituição pertence).

5.3 Identificação de informantes: Não será permita, no corpo do texto, a menção de nomes de pessoas entrevistadas, nome de famílias amostradas ou quaisquer formas que identifiquem os informantes/participantes que tenham participado da pesquisa como fonte de informações nem como colaboradores. Todos informantes devem ser identificados por códigos pré-estabelecidos na metodologia. A menção de agradecimentos a pessoas específicas ou grupos de pessoas deverá ser feita no final do documento como estabelecido no item específico.

5.4 Autorizações legais: quando cabível, deve ser mencionado na metodologia os números dos processos de autorizações legais necessárias à realização da pesquisa, tal qual, comitês de ética em pesquisa com seres humanos, acesso ao conhecimento tradicional e recursos da biodiversidade, autorizações para estudos em áreas indígenas ou unidades de conservação, entre outros.

#### 6. REFERÊNCIAS BIBLIOGRÁFICAS EM MANUSCRITOS. Devem ser listadas em ordem alfabética, espaçamento simples, justificadas.

#### 6.1. AUTORIA

#### • Autoria pessoal:

Devem ser referenciados todos autores, separados por ponto e vírgula. Para cada autor deve-se iniciar pelo último sobrenome, seguido das inicias dos demais nomes. No caso de sobrenomes compostos deve-se manter a conexão via hífen dos mesmos (DUQUE-ESTRADA, O.; ROQUETE-PINTO, E.).

No caso de sobrenomes que indicam parentesco, não deve-se utilizá-los no início, mas

este deve acompanhar o sobrenome (CÂMARA JUNIOR, J. M.; SANTOS JUNIOR, L. E. do.).

No caso de sobrenomes que indicam substantivo + adjetivo deve-se proceder à mesma ação do item anterior (CASTELO BRANCO, C.; ESPÍRITO SANTO, H.)

• Autoria como editor (es), organizador (es), coordenador (res), compilador (es): MOORE, W. (Ed.). **Construtivismo del movimiento educacional**: soluciones. Córdoba: AR.: [s.n.], 1960.

FERREIRA, L. P. (Org). **O fonoaudiólogo e a escola**. São Paulo: Summus, 1991.

MARCONDES, E.; LIMA, I. N. (Coord.) **Dietas em pediatria clínica**. 4. ed. São Paulo: Sarvier, 1993.

LUJAN, R. P. (Comp.) Um presente especial. Tradução de Sonia da Silva. 3. ed. São Paulo: Aquariana, 1993.

• Quando a autoria é de uma Instituição:

ASSOCIAÇÃO BRASILEIRA DE NORMAS TÉCNICAS - ABNT. **NBR 10520: informação e documentação: citações em documentos: apresentação**. Rio de Janeiro: ABNT, 2002. 7p.

SÃO PAULO (Estado). Secretaria do Meio Ambiente. **Diretrizes para a política ambiental do Estado de São Paulo**. São Paulo, 1993. 35 p.

BRASIL. Ministério da Justiça. **Relatório de atividades**. Brasília, DF, 1993. 28 p.

• Quando a autoria apresenta indicação de tradutor:

GOMES, A.C.; VECHI, C.A. **Estática romântica**: textos doutrinários comentados. Tradução de Maria Antonia Simões Nunes; Duílio Colombini. São Paulo: Atlas, 1992. 186 p.

• Quando há indicação de série na obra:

PHILLIPI JUNIOR, A. et al. **Interdisciplinaridade em ciências ambientais**. São Paulo: Signus, 2000. 318 p. (Série textos básicos para a formação ambiental, 5).

6.2 MODELOS DE REFERÊNCIA

A. Monografias (compreende livros, guias, dicionário, trabalhos acadêmicos como teses, dissertações, Tcc´s e memoriais)

• Livro: AUTORES. **Título (em negrito antes de subdivisão)**. n° ed. (edição descrita de forma abreviada). Cidade: Editora, ano. número total de páginas. [Se for o caso, adicionar autoria da tradução da obra.]

ALMEIDA, M. C. B. **Planejamento de bibliotecas e serviços de informação**. Brasília: Briquet de Lemos, 2000. 112p.

ROWLEY, J. **A biblioteca eletrônica**. Tradução de Antônio Agenor Briquet de Lemos. Brasília: Briquet de Lemos, 2002. 399p.

SYMON, K.R. **Mecânica**. Rio de Janeiro: Campus, 1982. 685p.

• Livro em formato eletrônico: AUTORES, **título (em negrito antes de subdivisão)**, Cidade: Editora, ano. número total de páginas. [Se for o caso, adicionar autoria da tradução da obra]. Disponível em: < link do arquivo > Acesso em: data de acesso (dia mês [abreviado].ano).

HECK, L.A. **A borboleta azul**. Lajeado, RS: Univates Editora, 2006. 17p. Disponível em: eu000004.pdf> Acesso em: 11 abr. 2008.

BRASIL. Ministério do Turismo. **Turismo sustentável e alívio da pobreza no Brasil**: reflexões e perspectivas. Brasília, DF: Ministério do Turismo, 2005. 24p. Disponível em:

tu000017.pdf> Acesso em: 10 abr. 2008.

• Dicionário e referência ssimilares: AUTORES, título (em negrito antes de subdivisão), Cidade: Editora, ano. número total de páginas. Informações complementares sobre edição. HOUAISS, Antonio (Ed.). **Novo dicionário Folha Webster's**: Inglês/português, português/inglês. Co-editor Ismaelo Cardim. São Paulo: Folha da Manhã, 1996. Edição exclusiva para assinantes da Folha de S. Paulo.

BRASIL: roteiros turísticos. São Paulo: Folha da Manhã, 1995. 319 p. il. (Roteiros turísticos Fiat). Inclui mapa rodoviário.

• Dicionários e referências similares em formato eletrônico: AUTORES, **título (em negrito antes de subdivisão)**, Cidade: Editora, ano. Disponível em: < link do arquivo > Acesso em: data de acesso (dia mês [abreviado].ano). ou versão do arquivo digital.

CÉLULA tronco. In: WIKIPÉDIA: a enciclopédia livre.Disponível em: < http://pt.wikipedia.org/wiki/C%C3%A9lula\_tronco>. Acesso em: 03 fev. 2008.

KOOGAN, André; HOUAISS, Antonio (Ed.). **Enciclopédia e dicionário digital 98**. Direção geral de André Koogan Breikmam. São Paulo: Delta: Estadão, 1998. 5 CD-ROM.

B. Capítulo de livro

• Com autoria diferente do autor principal da obra: AUTOR(ES) do capítulo. Título. In: Autor (es) da obra (titulação da participação na obra como editores ou organizadores etc. de forma abreviada). **Título (em negrito até antes da subdivisão - quando for o caso)**. n° ed. (edição descrita de forma abreviada). Cidade: Editora, ano. p. n°-n°. (intervalo da paginação inicial até a paginação final).

ROMANO, G.. Imagens da juventude na era moderna. In: LEVI, G.; SCHMIDT, J. (Org.). **História dos Jovens 2**. São Paulo: Companhia das Letras, 1996. p. 7-16.

• Capítulo de mesma autoria da obra: AUTOR(ES). **Título (em negrito até antes da subdivisão quando for o caso)**. n° ed. (edição descrita de forma abreviada). Cidade: Editora, ano. [Informações complementares quando tiver.] p. n°-n°. (intervalo da paginação inicial até a paginação final).

RAMOS, M. E. M. **Tecnologia e novas formas de gestão em bibliotecas universitárias**. Ponta Grossa: UEPG, 1999. Serviços administrativos na Bicen da UEPG, p. 157-182.

• Capítulo sem título próprio de mesma autoria da obra: AUTOR(ES). Título (em negrito até

antes da subdivisão - quando for o caso). Cidade: Editora, ano. [Informações complementares quando tiver.] cap. n°, p. n°-n°. (intervalo da paginação inicial até a paginação final).

ESDAILE, A. **A student manual bibliography**. 2.ed. London: Allen & Unwin, 1932. cap. 6A, p.178-196

Capítulo de livro em formato eletrônico: AUTOR(ES). **Título (em negrito antes de subdivisão)**. Ano. Disponível em: < link do arquivo > Acesso em: data de acesso (dia mês [abreviado].ano). ou versão do arquivo digital.

SÃO PAULO (Estado). Secretaria do Meio Ambiente. Tratados e organizações ambientais em matéria de meio ambiente. São Paulo, 1999. **Entendendo o meio ambiente**, v. 1. Disponível em: . Acesso em: 8 mar. 1999.

ESTAÇÃO da Cia. Paulista com locomotiva elétrica e linhas de bitola larga. 1 fotografia, p%b. In: LOPES, Eduardo Luiz Veiga. **Memória fotográfica de Araraquara**. Araraquara: Prefeitura do Município de Araraquara, 1999. 1 CD-ROM.

STOCKDALE, René. **When's recess?** [2002]. 1 fotografia, color. Disponível em: . Acesso em: 13 jan. 2001.

C. Dissertação e Tese

• Dissertações e teses em formato papel: AUTOR. **Título (em negrito antes de subdivisão).**. Ano. n° [total de páginas] p. Tese ou Dissertação (Doutorado ou Mestrado em xxxxx) - Unidade da Instituição, Nome da Instituição, Cidade do campus, ano.

ALEXANDRE SOBRINHO, G. **O autor multiplicado**: em busca dos artifícios de Peter Greenaway. 2004. 194 p. Tese (Doutorado em Multimeios) – Instituto de Artes, Universidade Estadual de Campinas, Campinas, 2004.

RAMME, F. L. P.. **Uma arquitetura cliente/servidor para apoiar a simulação de redes em ambiente de simulação orientada a eventos discretos**. 2004. 143 p. Dissertação (Mestrado em Comunicações)– Faculdade de Engenharia Elétrica e de Computação, Universidade Estadual de Campinas, Campinas, 2004.

• Dissertações e teses em formato eletrônico: AUTOR. **Título (em negrito antes de subdivisão)**. Ano. n° [total de páginas] p. Tese ou Dissertação (Doutorado ou Mestrado em xxxxx) - Unidade da Instituição, Nome da Instituição, Cidade do campus, ano. Disponível em: < link do arquivo > Acesso em: data de acesso (dia mês [abreviado].ano).

RAMME, F. L. P.. **Uma arquitetura cliente/servidor para apoiar a simulação de redes em ambiente de simulação orientada a eventos discretos**. 2004. 143 p. Dissertação (Mestrado em Comunicações)– Faculdade de Engenharia Elétrica e de Computação, Universidade Estadual de Campinas, Campinas, 2004. Disponível em: Acesso em: 20 mar. 2007.

SMOLKA, A. L. B.. **A alfabetização como processo discursivo**. 1987. 190f. Tese (Doutorado em Educação) – Faculdade de Educação, Universidade Estadual de Campinas, Campinas, 1987. Disponível em: < http://libdigi.unicamp.br/document/?code=vtls000018024> Acesso em: 15 jan.

2008.

D. Publicações seriadas (periódicos, revistas, jornais, publicações anuais, etc.)

• **Título do periódico**: Devem ser escritos por extenso e com realce em negrito.

• Artigo com autoria de pessoa física: Autor (es). Título. **Título do periódico**, v. n° (número do volume), n° x (número do periódico), p. xx-xx (intervalo da página inicial à página final), ano.

ALEXANDER, C.L.; EDWARD, N.; MACKIE, R.M. The role of human melanoma cell ICAM-1 expression on lymphokine activated killer cell-mediated lysis, and the effect of retinoic acid. **British Journal of Cancer**, v. 80, n. 10, p.1501-1505, 1999.

• Instituição como autora: NOME DA INSTITUIÇÃO (em letra maiúscula) - ABREVIAÇÃO. Informações adicionais sobre equipe autora da instituição. Título. **Título do periódico**, v. n° (número do volume), n. x (número do periódico), p. xx-xx (intervalo da página inicial à página final), ano.

INTERNATIONAL LEAGUE AGAINST EPILEPSY – ILAE. Commission on Antiepileptic Drugs. Considerations on designing clinical trials to evaluate the place of new antiepileptic drugs in the treatment of newly diagnosed and chronic patients with epilepsy. **Epilepsia**, v.39, n.7, p.799-803, 1998.

• Ausência de autor: Título (PRIMEIRA PALAVRA MAIÚSCULA). **Título do periódico**, v. n° (número do volume), n. x (número do periódico), p. xx-xx (intervalo da página inicial à página final), ano.

CARCINOMA of the lung. **Seminars in roentgenology**, New York, v.25, n.1, p.5-124, 1990.

E. EVENTOS (anais, proceedings, resumos e atas)

• Evento com anais ou Resumos dos trabalhos apresentados: Autor(es). Título. In: TÍTULO DO EVENTO, edição do evento. Ano, Cidade. **Nome do tipo de publicação gerada pelo evento...**Cidade editora: Instituição organizadora, ano. p. x-x (intervalo de páginas).

BRAYNER, A. R. A.; MEDEIROS, C. B. Incorporação do tempo em SGBD orientado a objetos. In: SIMPÓSIO BRASILEIRO DE BANCO DE DADOS, 9., 1994, São Paulo. **Anais**...São Paulo: USP, 1994. p. 16-29.

SILVA, A.R. et al. Infecção pelo Plasmodium berghei em camundongos albinos previamente infectados por Leishmania. In: CONGRESSO DA SOCIEDADE BRASILEIRA DE PARASITOLOGIA, 7., 1982, Porto Alegre.**Resumos dos trabalhos apresentados**...Porto Alegre: [s.n.], 1982. p.29.

• Evento com anais ou Resumos dos trabalhos apresentados em formato eletrônico: Autor(es). Título. In: TÍTULO DO EVENTO, edição do evento. Ano, Cidade. **Nome do tipo de publicação geradas pelo evento + eletrônico...**Cidade editora: Instituição organizadora, ano. p. x-x (intervalo de páginas). Disponível em: < link >. Acesso em: data de acesso (dia mês [abreviado].ano).

SILVA, R. N.; OLIVEIRA, R. Os limites pedagógicos do paradigma da qualidade total na

educação. In: CONGRESSO DE INICIAÇÃO CIENTÍFICA DA UFPE, 4., 1996, Recife. **Anais eletrônicos...**Recife: UFPe, 1996. Disponível em: . Acesso em: 21 jan. 1997.

SABROZA, P. C. Globalização e saúde: impactos nos perfis epidemiológicos das populações. In: CONGRESSO BRASILEIRO DE EPIDEMIOLOGIA, 4., 1998, Rio de Janeiro. **Anais eletrônicos...**Rio de Janeiro: ABRASCO, 1998. Mesa-redonda. Disponível em: . Acesso em: 17 jan. 1999.

Ou utilização da versão do CD-ROM utilizado:

GUNCHO, M. R. A educação à distância e a biblioteca universitária. In: SEMINÁRIO DE BIBLIOTECAS UNIVERSITÁRIAS, 10., 1998, Fortaleza. **Anais...**Fortaleza: Tec Treina, 1998. 1 CD-ROM.

F. DOCUMENTO JURÍDICO (Leis, decretos, emenda constitucional, medida provisória, portarias, resoluções, etc.)

• Documentos na versão papel: NÍVEL DO PODER da AUTORIA DO DOCUMENTO (nível). Nome do documento n° xxx, de dia de mês de ano. Dispõe/Estabelece (descrever). **Tipo de coleção (em negrito até antes da subdivisão)**, Cidade, v. x (volume do documento), n.xx (número da publicação), p. xx-xx (intervalo de páginas), ano.

SÃO PAULO (Estado). Decreto nº 42.822, de 20 de janeiro de 1998. Dispõe sobre a desativação de unidades administrativas de órgãos da administração direta e das autarquias do Estado e dá providências correlatas.**Lex**:coletânea de legislação e jurisprudência, São Paulo, v. 62, n. 3, p. 217-220,1998.

BRASIL. Medida provisória nº 1.569-9, de 11 de dezembro de 1997.Estabelece multa em operações de importação, e dá outras providências. **Diário Oficial [da] República Federativa do Brasil**, Poder Executivo, Brasília, DF, 14 dez. 1997. seção1, p. 29514.

BRASIL. Constituição (1988). Emenda constitucional nº 9, de 9 de novembro de 1995. Dá nova redação ao art. 177 da Constituição Federal, alterando e inserindo parágrafos. **Lex**: legislação federal e marginália, São Paulo, v. 59,p. 1966, out./dez. 1995.

BRASIL. Congresso. Senado. Resolução nº 17, de 1991. **Coleção de Leis da República Federativa do Brasil**, Brasília, DF, v. 183, p. 1156-1157, maio/jun. 1991.

• Documentos jurídicos em formato eletrônico: NÍVEL DO PODER da AUTORIA DO DOCUMENTO (nível). Nome do documento n° xxx, de dia de mês de ano. Dispõe/Estabelece (descrever). **Tipo de coleção (em negrito até antes da subdivisão)**, Cidade, v. x (volume do documento), n.xx (número da publicação), p. xx-xx (intervalo de páginas), ano. [Tipo de acesso eletrônico - acesso a CD-ROM] CD-ROM ou [Link] Disponível em: < link>. Acesso em: data de acesso (dia mês [abreviado].ano).

LEGISLAÇÃO brasileira: normas jurídicas federais, bibliografia brasileira de Direito. 7. ed. Brasília, DF: Senado Federal, 1999.1 CD-ROM. Inclui resumos padronizados das normas jurídicas editadas entre janeiro de 1946 e agosto de 1999, assim como textos integrais de diversas normas.

BRASIL. Regulamento dos benefícios da previdência social. In: **SISLEX**: Sistema de Legislação,

Jurisprudência e Pareceres da Previdência e Assistência Social. [S.I.]: DATAPREV, 1999. 1 CD-ROM.

BRASIL. Leinº 9.887, de 7 de dezembro de 1999. Altera a legislação tributária federal. **Diário Oficial [da] República Federativa do Brasil**, Brasília, DF, 8 dez. 1999. Disponível em: . Acesso em: 22 dez. 1999.

BRASIL. Supremo Tribunal Federal. **Súmula nº14**. Não é admissível, por atoadministrativo, restringir, em razão de idade, inscrição em concursos para cargo público. Disponível em: . Acesso em: 29 nov. 1998.

G. Outros

• Programas de Softwares:

CIVITAS. Coordenação de Simão Pedro P. Marinho. Desenvolvido pela Pontifícia Universidade Católica de Minas Gerais, 1995-1998. Apresenta textos sobre urbanismo e desenvolvimento de cidades. Disponível em: . Acesso em: 27 nov. 1998.

NOU-Rau: software livre. Versão beta 2. Campinas: UNICAMP, 2002. Disponível em: . Acesso em: 05 dez. 2002.